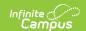

#### **MOSIS Direct Match (Missouri)**

Last Modified on 10/21/2024 8:22 am CDT

Report Logic and Report Population | Report Editor | Generate the Report | Report Layout

Tool Search: MOSIS Extracts

The Direct Match reports all enrolled students in a selected calendar who are may be eligible for direct certification for free and reduced meals. Information on this extract is then uploaded into MOSIS.

This report is due in Fall and Spring.

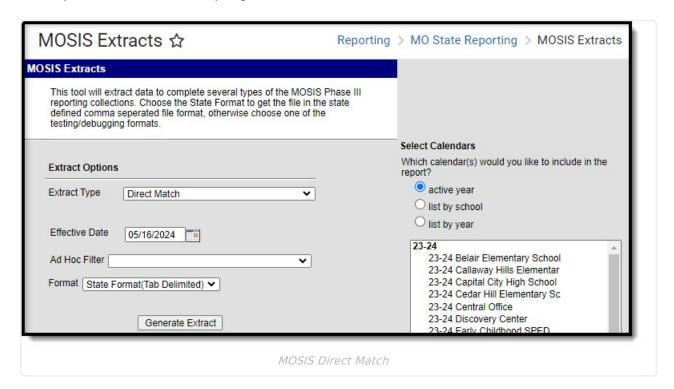

Read - Generate the Direct Match report.

Write - N/A

Add - N/A

Delete - N/A

For more information, see this Tool Rights article.

## **Report Logic and Report Population**

One record per student is reported for both primary and partial enrollments.

• When a student has more than one enrollment in a selected calendar, only one record reports. Reports the primary enrollment when one is primary and another is secondary. When both are primary, the latest Enrollment Start Date record reports. When start dates are the

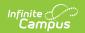

same, the highest Enrollment ID record reports.

• When a student has enrollments in multiple schools, a record for each school of enrollment reports when that school is one of the selected calendars.

Students do not report when:

- The grade level of enrollment is marked as State Exclude.
- The calendar of enrollment is marked as State Exclude.
- The enrollment is marked as No Show or as State Exclude.

# **Report Editor**

The following table defines the fields available on the report editor.

| Field                                   | Description                                                                                                    |  |
|-----------------------------------------|----------------------------------------------------------------------------------------------------|--|
| Extract<br>Type                         | Selection determines which extract generates. For this report, choose <b>Direct</b> Match.                                                                                                    |  |
| Report<br>Protected<br>Identities       | When marked, student identity information (last name, first name, etc.) reports from the Protected Identity Information fields.                                                                                                    |  |
| Report<br>State<br>Excluded<br>Students | When marked, students who meet the report population requirements but their enrollment record is marked as State Exclude report along with all other records.  When not marked, students marked as State Exclude on their enrollment record are excluded from the report. |  |
| Effective<br>Date                       | Entered date is used to return students who were enrolled as of that date. The current date is pre-populated, but can be modified by entering a new date in <i>mmddyy</i> format or by using the calendar icon to select a date.                                          |  |
| Optional<br>Fields<br>Allowed           | When marked, includes the fields in the report layout that are optional. These fields are:  • Local Student ID  • Middle Name  • Suffix  • Student Grade Level  • Gender  • Race/Ethnicity                                                                                |  |
| Ad hoc<br>Filter                        | Selecting an ad hoc filter limits the students reported to only those in the filter.                                                                                                    |  |

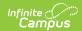

| Field               | Description                                                                                                    |
|---------------------|----------------------------------------------------------------------------------------------------|
| Format              | The extract can be generated in CSV, HTML, Tab-Delimited, or XML. Use the State Format (Tab-delimited) when submitting the extract to the state; use the other formats for testing and data review prior to state submission. |
|                     | <b>Note</b> : when reporting to the state, the Tab Delimited file is submitted without header records.                                                                                                    |
|                     |                                                                                                    |
| Select<br>Calendars | At least one calendar must be selected in other to generate the extract.  Calendars can be chosen by Active Year, School Year or Year.                                                                                        |

### **Generate the Report**

- 1. Select the **Direct Match** extract as the **Extract Type**.
- 2. Mark the Report Protected Identities checkbox.
- 3. Mark the Report State Excluded Students checkbox.
- 4. Enter an **Effective Date**.
- 5. To include optional fields in the extract, mark the **Optional Fields Allowed** field.
- 6. Optional: select an **Ad hoc Filter** to return only those students in the filter.
- 7. Select the desired **Format** in which the extract generates.
- 8. Select the desired Calendar(s).
- 9. Click the **Generate Extract** or **Submit to Batch** buttons. The report displays in the selected format.

### **Report Layout**

| Data Element           | Description                                                                                                 | Location                                                                           |
|------------------------|----------------------------------------------------------------------------------------------------|------------------------------------------------------------------------------------|
| Record Type            | Always reports as ID.                                                                                       | N/A                                                                                |
|                        | Text, 2 characters                                                                                          |                                                                                    |
| Current<br>School Code | The code aligned to the attending school.  When blank, the State School Number reports.  Text. 4 characters | Enrollments > State Reporting Fields > Attending School EnrollmentMO.servingSchool |
|                        |                                                                                                    | School Information > State School Number                                           |

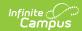

| The residing district code.   Enrollments > State   Reporting Fields > Residing   District                                                                                                    |
|----------------------------------------------------------------------------------------------------|
| Legal Last Name reports from the Protected Identity Information > Legal Last Name  Legal Last Name reports from the Protected Identity Information   Last Name  Legal First   The first name of the student.    Legal First Name   Legal First Name reports from the Protected Identity Information > Legal First Name    Legal First Name reports from the Protected Identity Information > Legal First Name    Legal First Name reports from the Protected Identity Information > Legal First Name    Legal First Name   Legal First Name    Legal First Name   Legal First Name    Legal First Name   Legal First Name    Legal First Name    L |
| Name  Legal First Name reports from the Protected Identity Information > Legal First Name  Identity Information fields. When blank,                                                                                                    |
| Demographics tool.  Text, 60 characters  Demographics > First Name identity.firstName                                                                                                    |
| Filler 1 - 2 Does not report Does not report                                                                                                    |
| The student's gender.  Legal Gender reports from the Protected Identity Information > Legal Gender Identity Information fields. When blank, reports the student Gender from the Demographics tool.  Text, 1 character  Identities > Protected Identity Information > Legal Gender  Identity Information > Legal Gender  Identity.legalGender  Demographics > Gender  Identity.gender                                                                                                    |
| Date of BirthThe student's birth date.Demographics > Birth DateText, 10 characters (MM/DD/YYYY)Identity.birthDate                                                                                                    |

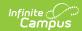

| Data Element           | Description                                                                                                    | Location                                                                                                    |
|------------------------|----------------------------------------------------------------------------------------------------|----------------------------------------------------------------------------------------------------|
| Current Grade<br>Level | The student's grade level.  Reports as PK, K, 01, 02, 03, 04, 05, 06, 07, 08, 09, 10, 11, 12, or AD.  Text, 2 characters | Enrollment > Grade  Enrollment.grade                                                                         |
| Local Student<br>ID    | Reports the district-assigned student identification number.  Text, 20 characters                                        | Demographics > Person Identifiers > Local Student ID Person.studentNumber                                    |
| Filler 3               | Does not report                                                                                                    | Does not report                                                                                              |
| Race/Ethnicity         | The student's race/ethnicity.  Reports as A, B, H, I, W, P, or M.  Text, 1 character                                     | Demographics > Race/Ethnicity  Identity.raceEthnicity                                                        |
| State ID               | The student's State ID number.  Text, 20 characters                                                                      | Demographics > Person<br>Identifiers > Student State ID                                                      |
| Current District Code  | The attending district code.  When blank, the state district number reports.  Text, 6 characters                         | Enrollments > Attending District  EnrollmentMO.servingDistrict  District Information > State District Number |
| Current<br>School Year | The end year from the reported calendar.  Text, 4 characters                                                             | School Years > End Year                                                                                      |
| Filler 5 - 42          | Does not report                                                                                                    | Does not report                                                                                              |
| Submission<br>Purpose  | Reports as 001.  Text, 3 characters                                                                                      | N/A                                                                                                    |
| Person Type            | Reports as 01 for students with a Grade Level of PK. Reports as 02 for all other students.  Text, 2 characters           | Enrollments > Grade Enrollment.grade                                                                         |

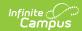

| Data Element                    | Description                                                                                                    | Location                                   |
|---------------------------------|----------------------------------------------------------------------------------------------------|--------------------------------------------|
| Active<br>Inactive<br>Indicator | Indicates the student has an active enrollment.  Reports as 0 (Inactive) when the student has an Enrollment End Date before the generation date of the report. Otherwise, 1 (Active) reports.  Text, 1 character | Enrollments > End Date  Enrollment.endDate |
| Filler 43 - 62                  | Does not report                                                                                                    | Does not report                            |
| Record<br>Update Date           | Reports as 1.  Text, 1 character                                                                                                    | N/A                                        |